# Searching and Sorting

#### Hui Chen

#### Department of Computer & Information Science

Brooklyn College

# **Objectives**

- To search elements using the linear (§7.10.1) or binary (§7.10.2) search algorithm.
- To sort an array using the selection sort approach (§7.11)

# Searching Arrays

- Searching is the process of looking for a specific element in an array
- Example
	- Discovering whether a certain score is included in a list of scores.

#### Linear Search

• The linear search approach compares the key element, key, *sequentially* with each element in the array list.

# Design Linear Search Method

- The method continues to do so until the key matches an element in the list or the list is exhausted without a match being found.
- If a match is made, the linear search returns the index of the element in the array that matches the key.
- If no match is found, the search returns -1

# Linear Search Animation

• [https://liveexample.pearsoncmg.com/dsanimation/](https://liveexample.pearsoncmg.com/dsanimation/LinearSearcheBook.html) LinearSearcheBook.html

# Questions?

# Binary Search

- For binary search to work, the elements in the array must already be ordered.
- Without loss of generality, assume that the array is in ascending order
	- e.g., 2 4 7 10 11 45 50 59 60 66 69 70 79
- The binary search first compares the key with the element in the middle of the array, then we have three cases

# Binary Search, Continued

- If the key is less than the middle element, you only need to search the key in the first half of the array
- If the key is equal to the middle element, the search ends with a match
- If the key is greater than the middle element, you only need to search the key in the second half of the array

# Binary Search Animation

• [https://liveexample.pearsoncmg.com/dsanimation/](https://liveexample.pearsoncmg.com/dsanimation/BinarySearcheBook.html) BinarySearcheBook.html

# Implementing Binary Search

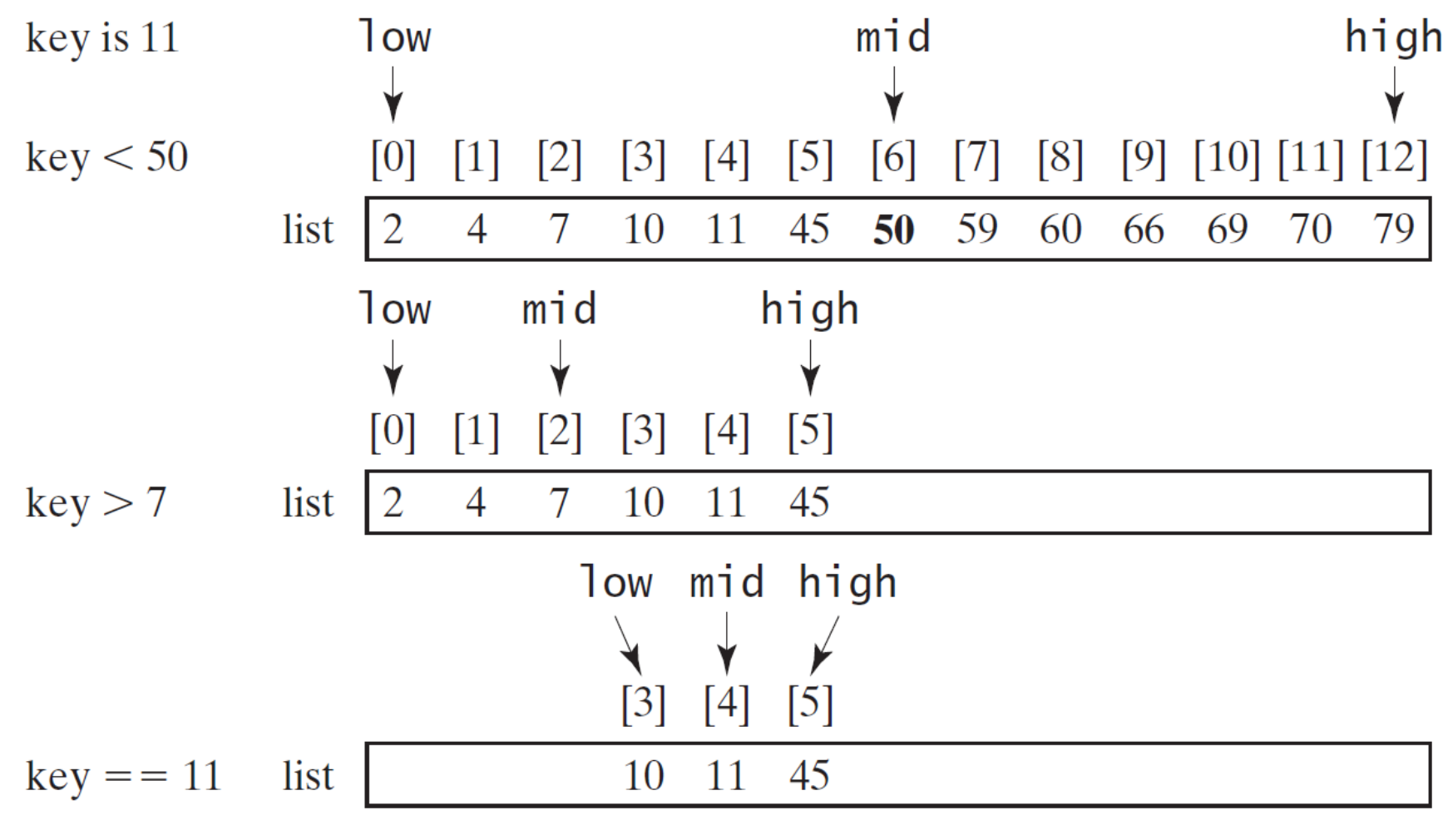

#### Implementing Binary Search, Continued

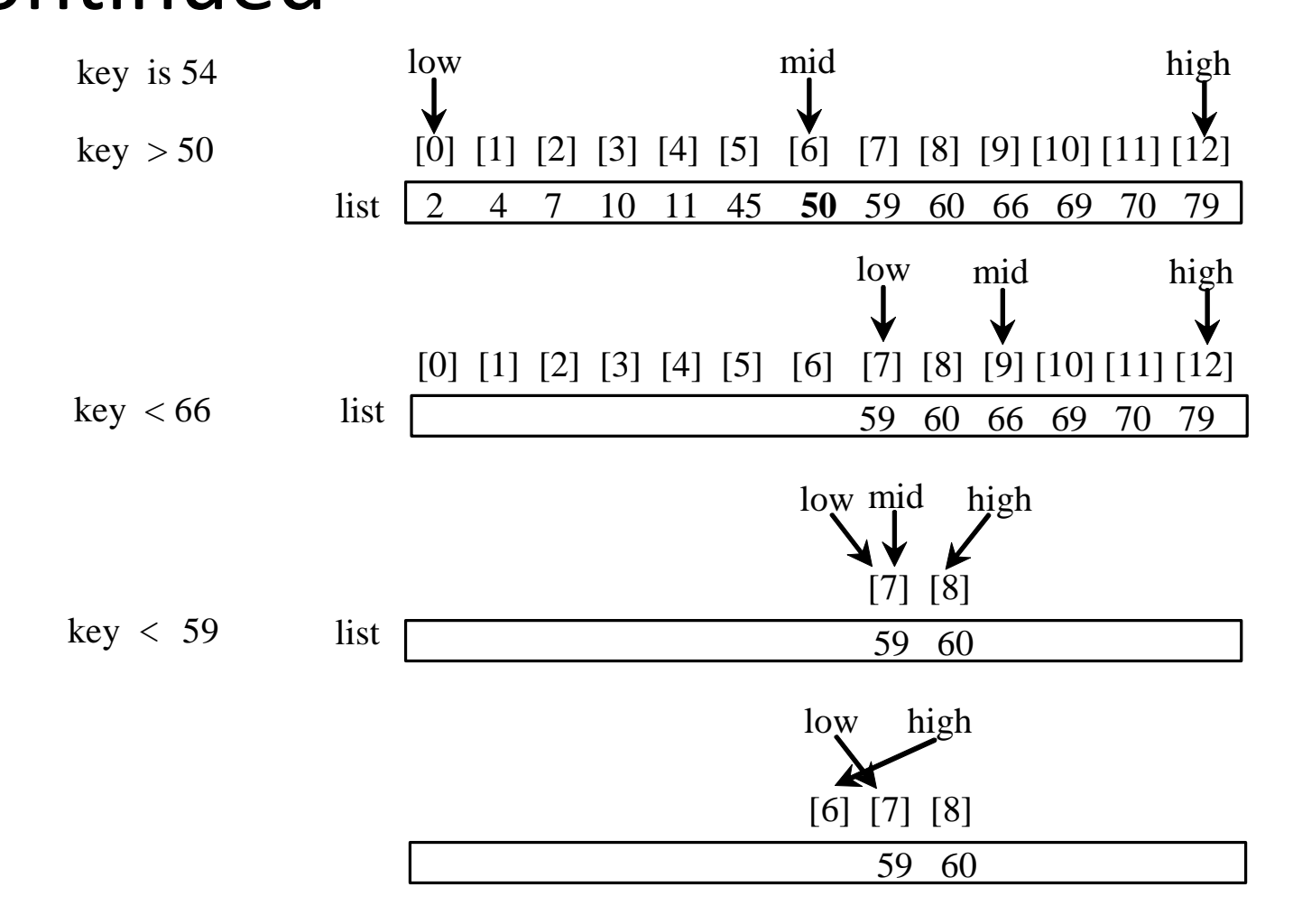

# Implementing Binary Search, Continued

• The binarySearch method returns the index of the element in the list that matches the search key if it is contained in the list. Otherwise, it returns

 $-$  insertion point  $-1$ 

• The insertion point is the point at which the key would be inserted into the list

# Questions?

# Sorting Arrays

- Selection sort
- Bubble sort
- How efficient are they? (https://youtu.be/k4RRi\_ntQc8)

# Selection Sort

- Selection sort finds the smallest number in the list and places it first.
- It then finds the smallest number remaining and places it second, and so on until the list contains only a single number

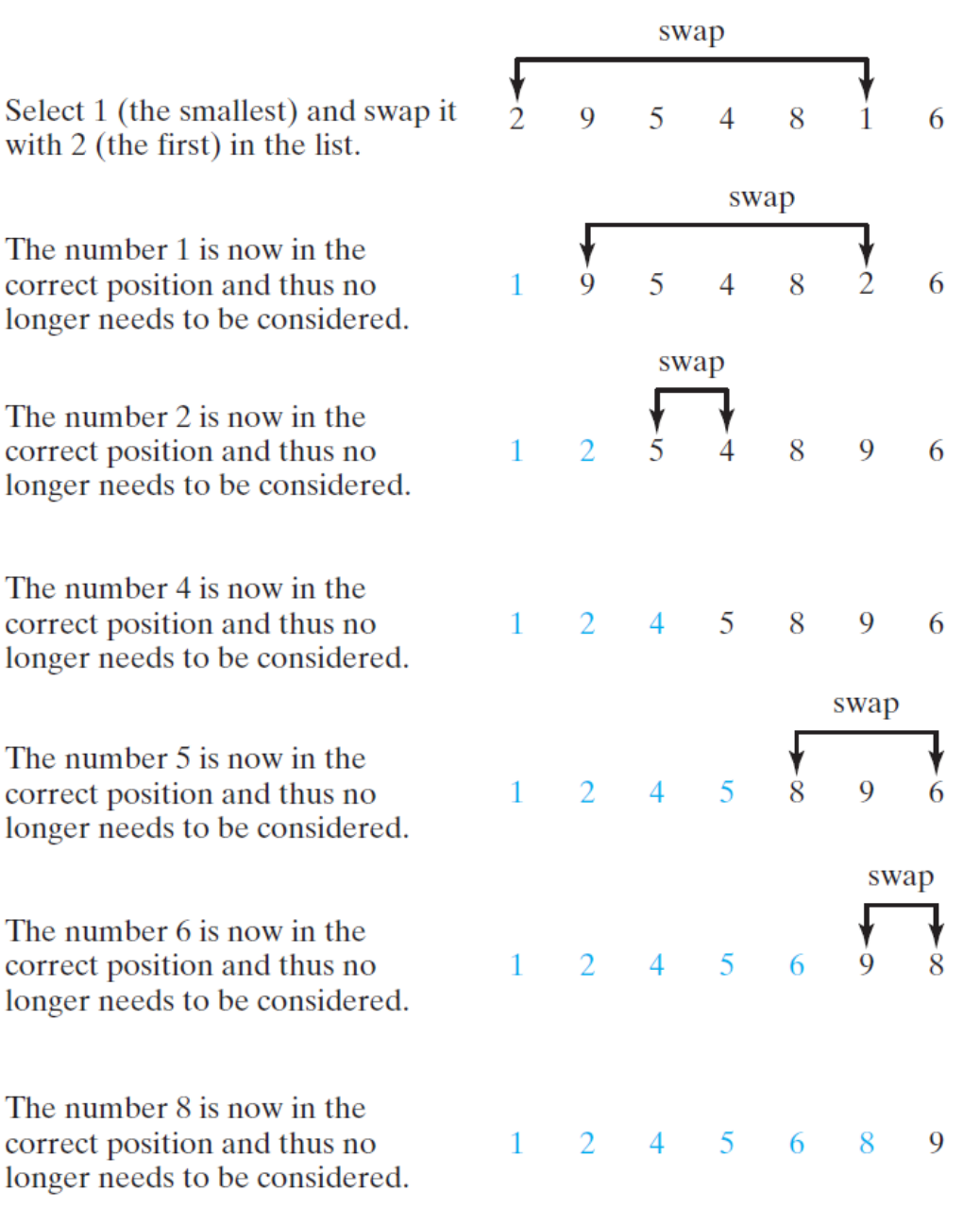

Select 2 (the smallest) and swap it with  $9$  (the first) in the remaining list.

Select 4 (the smallest) and swap it with  $5$  (the first) in the remaining list.

5 is the smallest and in the right position. No swap is necessary.

Select 6 (the smallest) and swap it with  $8$  (the first) in the remaining list.

Select 8 (the smallest) and swap it with  $9$  (the first) in the remaining list.

Since there is only one element remaining in the list, the sort is completed.

# Selection Sort Animation

• [https://liveexample.pearsoncmg.com/dsanimation/](https://liveexample.pearsoncmg.com/dsanimation/SelectionSortNew.html) SelectionSortNew.html

### Bubble Sort

- It makes passes through the array. On each pass,
	- compare successive neighboring
	- swap the values if they are not in order
- Observe the example in next slide

# An Example of Bubble Sort

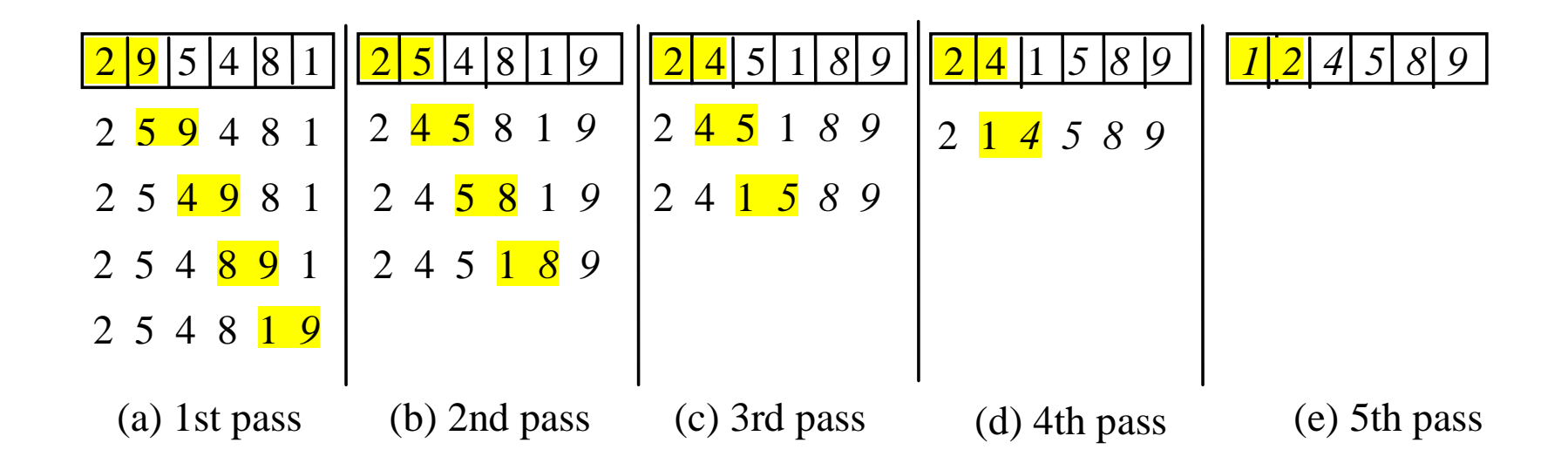

# Bubble Sort Animation

[https://liveexample.pearsoncmg.com/dsanimation/B](https://liveexample.pearsoncmg.com/dsanimation/BubbleSortNeweBook.html) ubbleSortNeweBook.html

### Questions

# Sorting of Parallel Arrays

- We sometimes refer to sorting multiple parallel arrays together as parallel sort.
- Observe an example

# Questions?